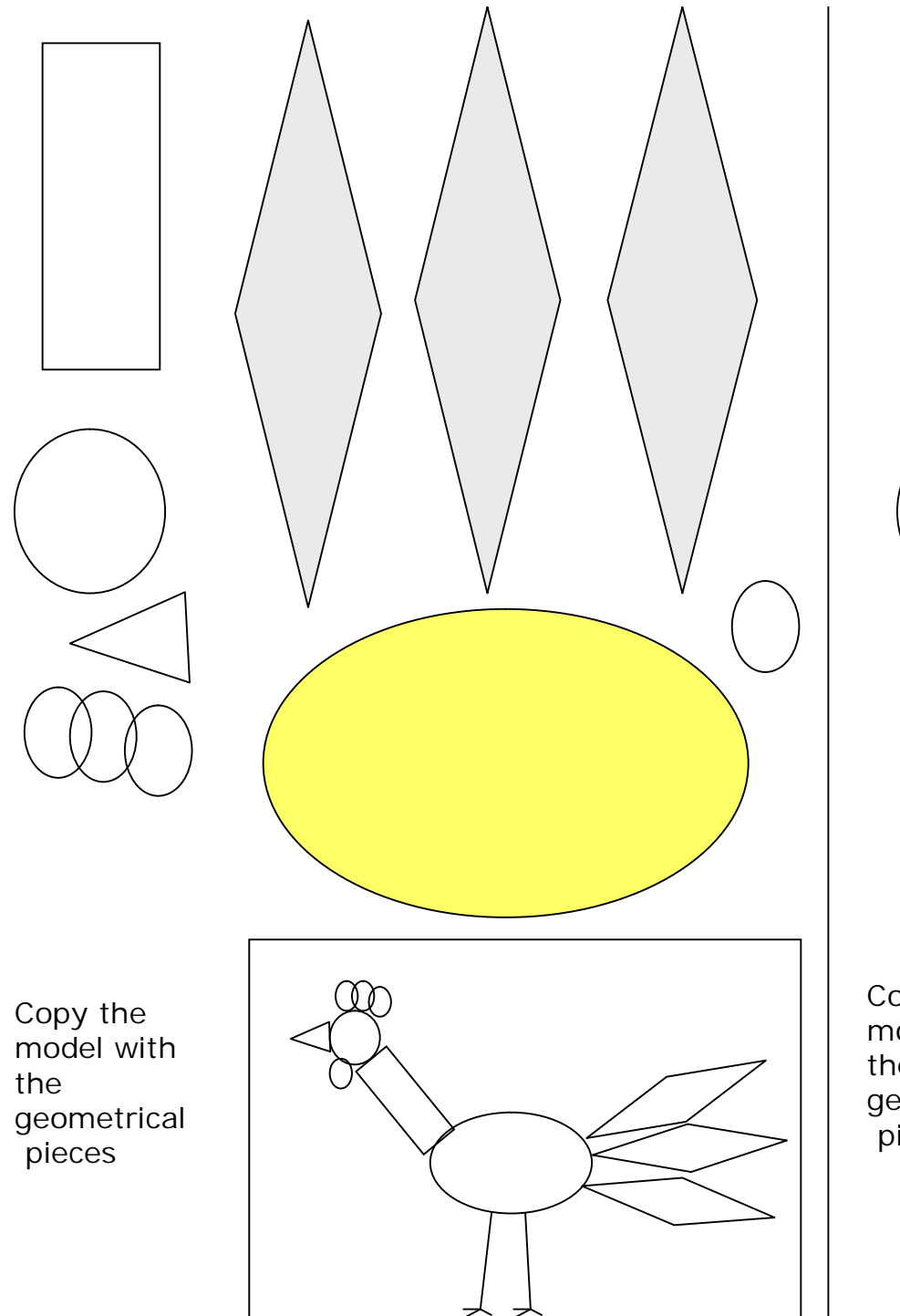

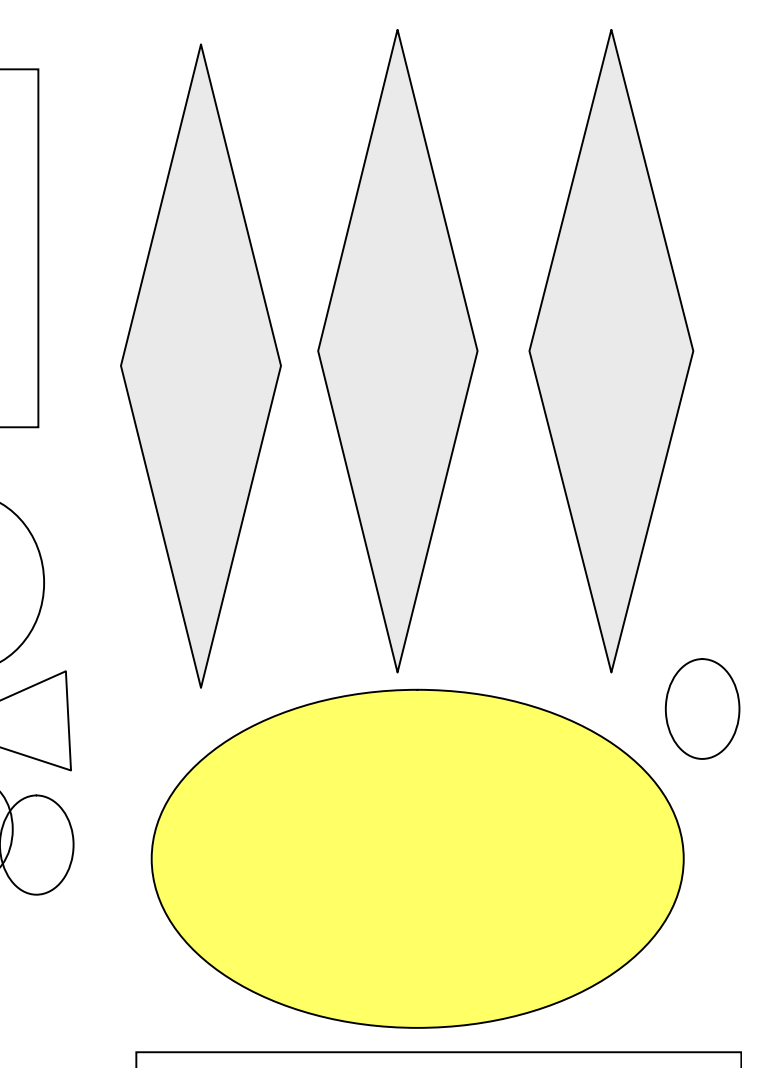

Copy the model with the geometrical pieces

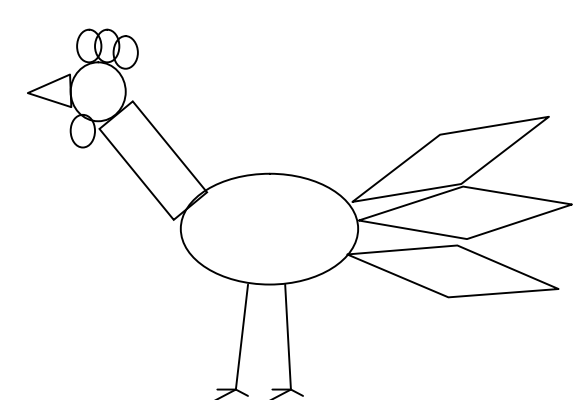